МИНИСТЕРСТВО СЕЛЬСКОГО ХОЗЯЙСТВА РОССИЙСКОЙ ФЕДЕРАЦИИ ДЕПАРТАМЕНТ НАУЧНО-ТЕХНОЛОГИЧЕСКОЙ ПОЛИТИКИ И ОБРАЗОВАНИЯ ФЕДЕРАЛЬНОЕ ГОСУДАРСТВЕННОЕ БЮДЖЕТНОЕ ОБРАЗОВАТЕЛЬНОЕ УЧРЕЖДЕНИЕ ВЫСШЕГО ОБРАЗОВАНИЯ «ДОНСКОЙ ГОСУДАРСТВЕННЫЙ АГРАРНЫЙ УНИВЕРСИТЕТ» (ФГБОУ ВО Донской ГАУ) Донской аграрный колледж

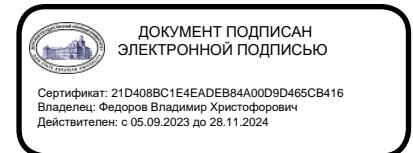

УТВЕРЖДАЮ Проректор по УР и ЦТ \_\_\_\_\_\_\_\_\_\_\_\_\_\_\_\_\_\_\_Ширяев С.Г. «29» августа 2023 г. м.п.

# **ФОНД ОЦЕНОЧНЫХ СРЕДСТВ ПО ДИСЦИПЛИНЕ**

### **СОО.01.11 Информатика**

**Специальность** 36.02.01 Ветеринария

(на базе основного общего образования)

**Форма обучения** очная

**Организация-разработчик:** федеральное государственное бюджетное образовательное учреждение высшего образования «Донской государственный аграрный университет»

**Разработчик:**

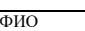

Винокурова И.Н. Ст. преподаватель

(подпись) (должность) (ученая степень) (ученое звание)

(подпись)

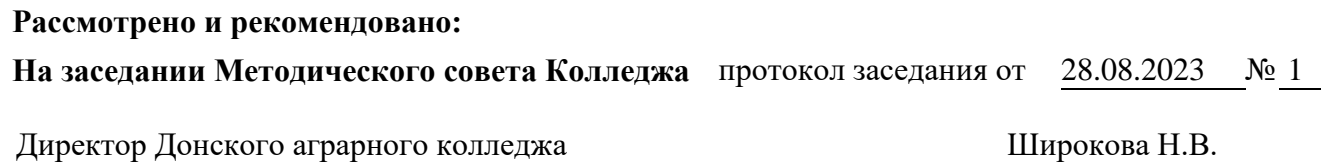

**п. Персиановский, 2023 г.**

Контрольно-оценочные средства предназначены для контроля и оценки образовательных достижений обучающихся, освоивших программу дисциплины СОО.01.11 Информатика.

Фонд оценочных средств включает контрольно-оценочные средства для проведения текущего контроля и промежуточной аттестации в форме дифференцированного зачета.

Текущий контроль успеваемости проводится в течение семестра в форме периодического выборочного устного опроса и контроля за выполнением заданий на практических занятиях.

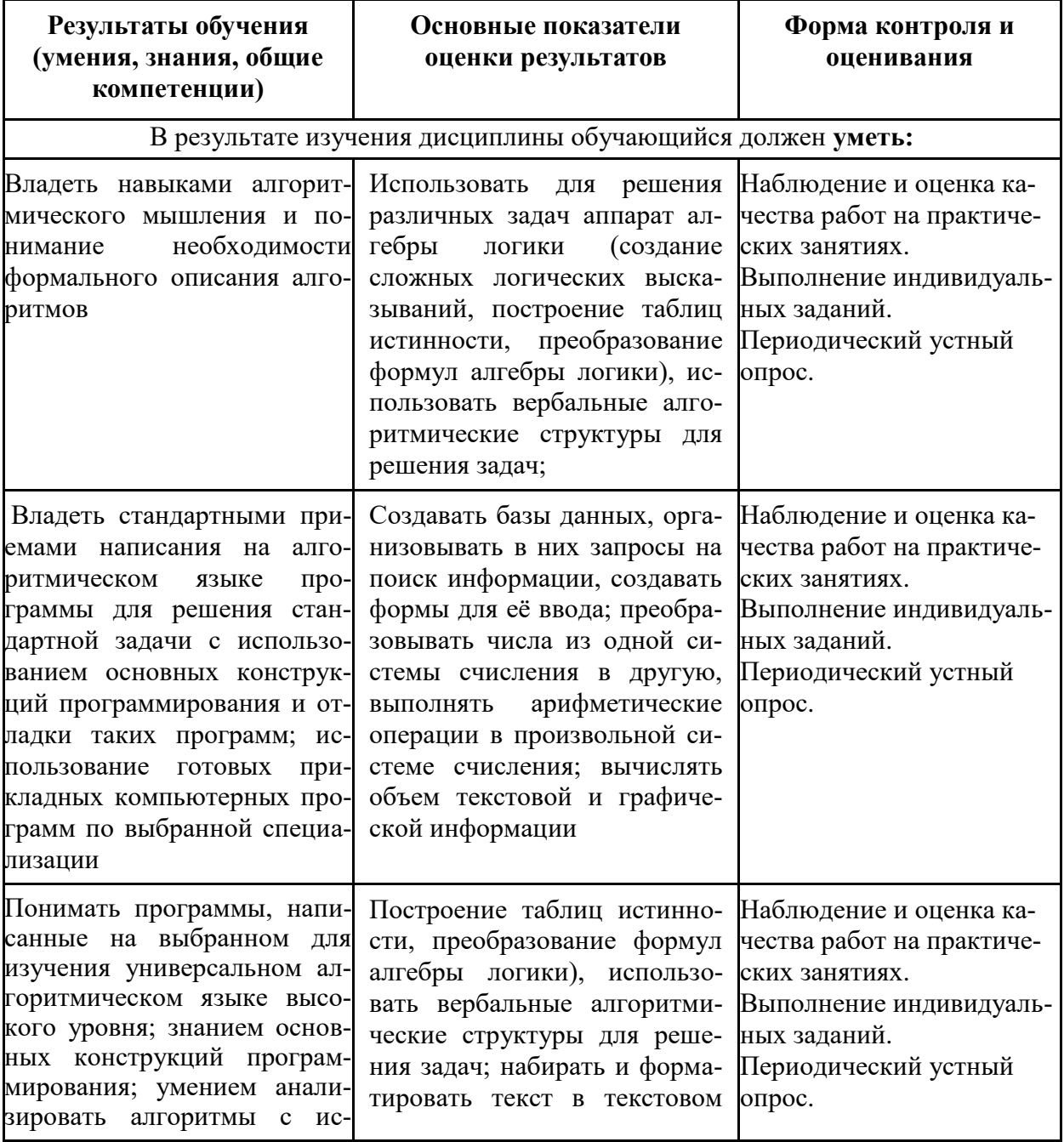

# 2. Результаты освоения дисциплины, подлежащие проверке

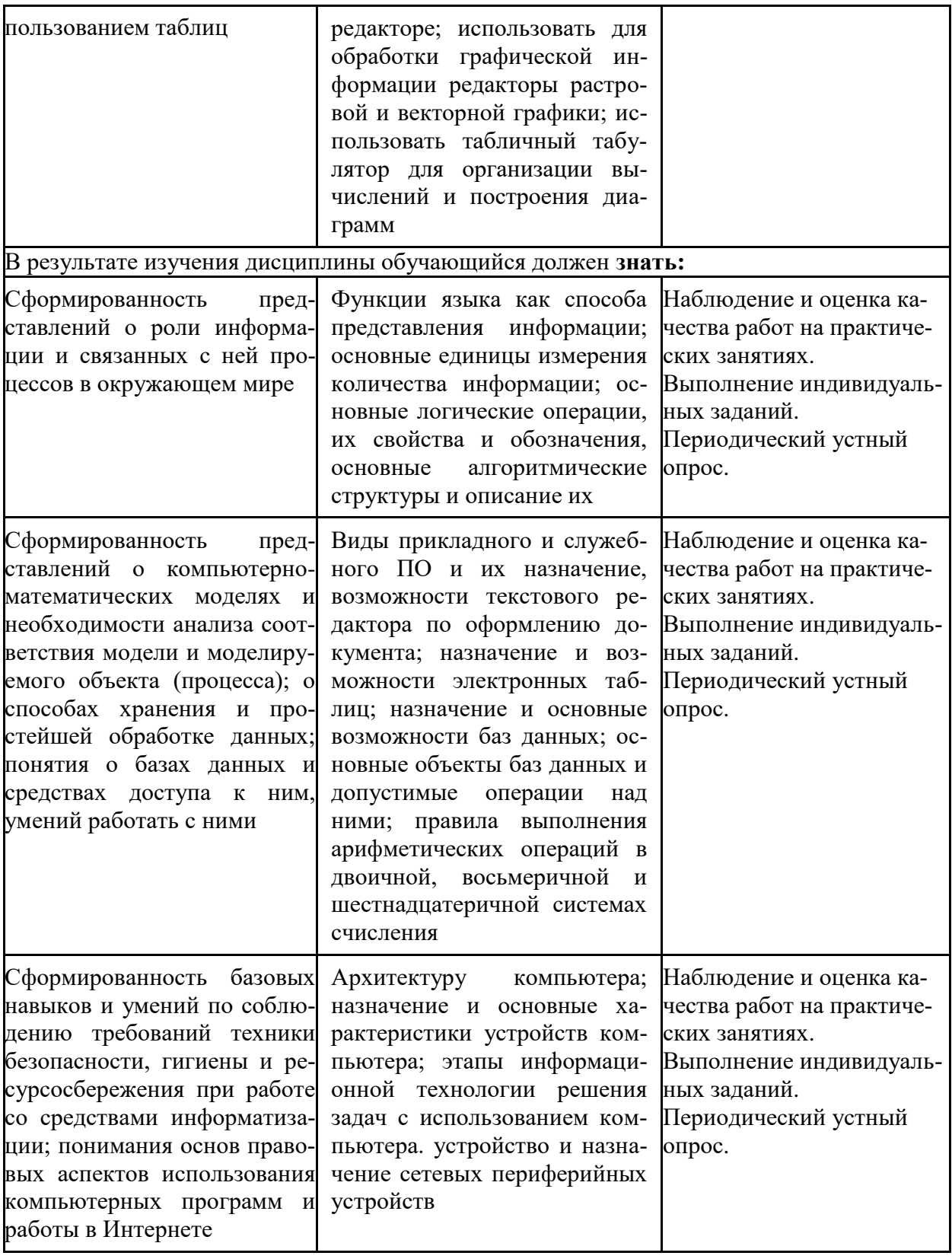

# 3. Контрольно-оценочные материалы текущего контроля

В качестве контрольно-оценочных материалов текущего контроля используются:

# 3.1. Периодический устный опрос

# Тема 2.1 Аппаратное обеспечение персонального компьютера

- 1. Перечислите и охарактеризуйте поколения цифровых ЭВМ.
- 2. Назовите и охарактеризуйте принципы фон Неймана.
- 3. Архитектура фон Неймана, назначение устройств.
- 4. Схема работы архитектуры фон Неймана.
- 5. Архитектуры ЭВМ и их особенности.
- 6. Понятие раздела документа MS Word и области его применения.
- 7. Материнская плата определение, функции. Форм-фактор МП. Схема.
- 8. Чипсет понятие, назначение, состав. Схема.
- 9. Центральный процессор понятие, структура, описание основных элементов.
- 10. Характеристики центрального процессора.
- 11. Логические элементы определение, основные виды.
- 12. Структура и формат машинных команд. Цикл выполнения машинной команды.
- 13. Подсистема памяти: понятие, классификация, взаимосвязь.
- 14. Оперативная память.
- 15. Жесткий диск, SSD и оптические носители данных.
- 16.ПЗУ, CMOS.
- 17 **Шины**

# Тема 2.2 Системное программное обеспечение

- 1. Состав программного обеспечения.
- 2. Системное программирование.
- 3. Прикладное программирование.
- 4. Базовое системное программное обеспечение.
- 5. Сервисное системное программное обеспечение.
- 6. История создание и разновидности операционных систем.
- 7. Описание и назначение операционной системы.
- 8 Файловые системы

9. Служебные программы и стандартные приложения операционных систем.

# Тема 2.3 Основы передачи данных

1. Компьютерная сеть - понятие и способы классификации.

- 2. Классификация сетей по способу организации взаимодействия компьютеров.
- 3. Линии и каналы связи.
- 4. Кабельные каналы связи.
- 5. Беспроводные каналы связи.
- 6. Топология сети.
- 7. Сетевое оборудование.
- 8. Эталонная сетевая модель OSI и модель TCP/IP.

# Тема 3.1 Форматы электронных документов

- 1. Назначение и функциональные возможности текстового редактора MS Word.
- 2. Понятие редактирования. Какие операции относятся к процессу редактирования?
- 3. Понятие форматирования. Какие из операций относятся к процессу форматирования?
- 4. Что такое шаблон? Создание. Применение. Назначение.
- 5. Сохранение документа. Какие возможности доступны при сохранении документа? Установка защиты.
- 6. Что такое компьютерная презентация?
- 7. С каким расширением по умолчанию сохраняется файл презентации в MS Power Point 2007?
- 8. Какая информация выводится в строке состояния?
- 9. Где располагается и как настраивается панель быстрого доступа в окне MS Power Point 2007?
- 10. Что такое слайд? Из чего он состоит?
- 11. Каким образом можно создать новую презентацию?
- 12. Что такое шаблон презентации?
- 13. Что такое тема оформления.
- 14. Как добавить новый слайд в презентацию?
- 15. Как удалить слайд?
- 16. Как изменить порядок слайдов в презентации?
- 17. Как изменить фон и цвета на слайде?
- 18. Как изменить разметку слайда?
- 19. Какие существуют режимы просмотра презентации?
- 20. Как включить режим полноэкранного просмотра презентации?
- 21. Как добавить на слайд картинку?
- 22. Язык гипертекстовой разметки страниц HTML: общая структура документа, абзацы, цвета, ссылки.
- 23. Язык гипертекстовой разметки страниц HTML: списки, графика (графические форматы, графический объект как ссылка).
- 24. Язык гипертекстовой разметки страниц HTML: таблицы.
- 25. Фреймы.
- 26. Общие подходы к дизайну сайта. Разработка макета страницы
- 27. Язык гипертекстовой разметки страниц HTML: формы.

# **Тема 3.2 Технология работы с электронными таблицами**

- 1. Что такое электронная таблица? Чем она отличается от текстового документа?
- 2. Назовите основные области применения электронных таблиц. Для решения каких задач их можно использовать наиболее эффективно?
- 3. Перечислите основные элементы окна табличного процессора MS Excel.
- 4. Какую структуру имеет документ MS Excel? Из чего он состоит? Какое расширение имеют файлы, созданные в MS Excel?
- 5. Как обозначаются строки, столбцы, ячейки таблицы? Что такое активная ячейка? Для чего она используется?
- 6. Что такое диапазон строк, диапазон столбцов, блок ячеек? Как они обозначаются и чем отличаются друг от друга?
- 7. Какие данные можно вводить в ячейку таблицы?
- 8. Как ввести в ячейку формулу? Для чего применяются формулы? Что представляет собой формула? Что отображается в ячейке, содержащей формулу?
- 9. Как отредактировать содержимое ячейки? Назовите несколько способов.
- 10. Как восстановить информацию в ячейке, после того как новая информация уже введена? Какая еще информация, кроме содержимого хранится в ячейке?
- 11. Для чего следует использовать примечания? Что такое примечание?
- 12. Как быстро получить справочную информацию о команде меню в MS Excel?
- 13. Какие основные объекты, с которыми работает пользователь в MS Excel.
- 14. Как можно выделить ячейку, блок ячеек, несколько блоков, строку, столбец, лист. Назовите несколько способов.
- 15. Как скопировать выделенный блок ячеек с помощью клавиатуры или мыши?
- 16. Как вставить в таблицу пустую строку или столбец?
- 17. Что представляет собой и для чего используется маркер заполнения?
- 18. Как автоматически продолжать заполнение последовательности дней недели, название месяцев, полных дат, произвольных чисел?
- 19. Каким образом можно ввести в ячейки таблицы последовательности значений величин, которая изменяется по определенному закону?
- 20. Каким образом можно отменить ошибочно выполненное действие. Назовите несколько способов.
- 21. Что представляет собой операция форматирования? Какие элементы оформления можно изменить форматированием?
- 22. Как поместить заголовок в центре строки? Как перенести текст в ячейке таблицы, если он занимает несколько строк?
- 23. Как изменить формат числового значения? Как установить фиксированное количество десятичных знаков?
- 24. Как добавить границы к ячейкам и диапазонам ячеек? Как изменить ширину линий и цвет границ?
- 25. Что такое формула и для чего в электронных таблицах можно использовать формулы? Какие элементы входят в состав формулы?
- 26. Каким образом в MS Excel можно выполнить редактирование формулы? Назовите несколько способов.
- 27. Что такое адрес ячейки? При каких операциях его можно изменить и каким образом?
- 28. Для какой цели в формулах можно использовать операторы? Приведите примеры операторов. Какие преимущества дает применение операторов в формулах?
- 29. Какой адрес называется относительным и почему? В каких случаях удобно использовать относительные адреса ячеек?
- 30. Какой адрес называется абсолютным и почему? В каких случаях удобно использовать абсолютные адреса ячеек? Как перейти от относительного адреса к абсолютному или наоборот?
- 31. В каких случаях нужно использовать смешанные адреса ячеек и почему?
- 32. Какие ошибочные значения отображаются в ячейках таблицы, если не может быть вычислено значение по формуле?
- 33. Зачем нужны функции в MS Excel? Какие преимущества дает использование в электронных таблицах стандартных функций вместо формул?
- 34. Как можно создать и использовать имена в формулах? Какие преимущества дает использование имен в формулах?
- 35. Каким образом MS Excel позволяет использовать на листе в электронной таблице данные с других листов в одной рабочей книги?
- 36. Каким образом можно отобразить и распечатать формулы, расположенные в ячейках электронной таблицы?
- 37. Что такое функции в MS Excel и каким образом можно вызвать функцию?
- 38. Как использовать в функции несколько аргументов? Какие бывают виды аргументов?
- 39. Каким образом можно задать параметры функции? Назовите несколько способов.
- 40. Как создать формулу, если она должна содержать функции? Каким образом используют «Мастер функций»?
- 41. Какие ссылки на ячейки могут быть использованы в качестве параметров функции?
- 42. Перечислите основные группы (категории) стандартных функций, встроенных в MS Excel.
- 43. Назовите основные математические функции, которые вы используете наиболее часто.
- 44. Назовите основные статистические функции для поиска средних, наибольших и наименьших величин.
- 45. Какие возможности по обработке данных предоставляют пользователю текстовые функции? Приведите примеры таких функций.
- 46. Назовите некоторые функции для обработки дат и времени.
- 47. Для какой цели можно использовать финансовые функции в MS Excel?
- 48. Как получить справку об использовании функции с помощью наших средств как «Помощник» и «Справочник по функциям»?
- 49. Какие средства анализа условий и выбора тех или иных действий можно применять в электронных таблицах MS Excel?
- 50. Как записывается общий вид логической функции *ЕСЛИ* с простым условием и двумя выражениями для расчета? Каким образом выполняется такая функция?
- 51. Что такое логическое выражение и какие бывают виды выражений?
- 52. Какие возможности при организации вычислений дает применение в функции ЕСЛИ составных или сложных условий?
- 53. Для чего применяются логические выражения (операции) при составлении условий? Какие виды логических операций существуют и как они выполняются?
- 54. В этих случаях можно использовать вложенные функции ЕСЛИ? Сколько можно использовать уровней вложения логической функций?
- 55. Каким образом можно упростить решение сложных задач, содержащих большое количество вложений функции ЕСЛИ?
- 56. В каких случаях удобно применить условное форматирование при использовании электронных таблиц MS Excel?
- 57. Как можно задать условное форматирование в ячейке или диапазоне ячеек в электронных таблицах MS Excel?
- 58. Каким образом задаются условия в диалоговом окне при использовании условного форматирования?
- 59. Какие особенности нужно учитывать при копировании ячеек, содержащих условное форматирование?
- 60. Каким образом можно произвести удаление ячеек, содержащих условное форматирование в электронных таблицах MS Excel?

# Тема 3.3 Базы ланных

1. Основные понятия БД: база данных, ИС, вычислительная система, банк

данных, СУБД, словарь данных, администратор БД.

2. Перечислите и охарактеризуйте функции СУБД.

3. Перечислите и охарактеризуйте классификации СУБД.

4. Назовите и охарактеризуйте уровни архитектуры СУБД.

5. Дайте определения понятий: клиент, сервер, архитектура «файлсервер», архитектура «клиент-сервер».

6. Опишите процесс функционирования информационной системы с файл-сервером.

7. Опишите процесс функционирования информационной системы с сервером баз данных.

8. Лайте определение понятия «транзакция». Приведите пример транзакции. Перечислите свойства транзакции и опишите процессы журнализации и отката транзакций.

9. Опишите реляционную модель данных.

10. Опишите модель данных на основе инвертированных списков.

11. Опишите иерархическую модель данных.

12. Опишите сетевую модель данных.

13. Опишите объектно-ориентированную модель данных.

14. Опишите понятия инкапсуляция, наследование и полиморфизм с точки зрения теории БД.

15. Опишите элементы реляционной модели БД: отношение, кортеж, атрибут, домен, значение атрибута, схема отношения, первичный ключ. Перечислите свойства отношений.

16. Перечислите и охарактеризуйте виды связей между отношениями. Приведите примеры.

17. Сравните понятия потенциальный, первичный и внешний ключ. Опишите процессы ограничения и каскадирования операции.

18. Опишите операции реляционной алгебры: объединение, пересечение, разность и декартово произведение отношений. Приведите примеры.

19. Опишите операции реляционной алгебры: выборка, проекция, соединение и деление отношений. Приведите примеры.

20. Опишите понятие функциональной зависимости и процесс выделения первичного ключа из потенциального ключа.

21. Перечислите характеристики «эффективной» БД.

22. Опишите процесс приведения БД к 1НФ.

23. Опишите процесс приведения БД к 2НФ.

24. Опишите процесс приведения БД к ЗНФ.

25. Опишите понятия: сущность, атрибут, связь. Охарактеризуйте процесс преобразования ER-модели в реляционную БД.

26. Опишите процесс восстановления целостности БД.

27. Перечислите проблемы, возникающие в результате параллелизма транзакций, и назовите методы их разрешения.

28. Охарактеризуйте подходы к обеспечению безопасности БД и методы управления доступом к БД.

29. Дайте определение понятия целостности БД и перечислите существующие уровни изолированности транзакций.

30. Перечислите и охарактеризуйте типы ограничений целостности БД.

31. Опишите процесс настройки параметров созданной БД, назовите возможности обеспечения защиты БД, предоставляемые СУБД MS Access.

32. Возможности, предоставляемые СУБД MS Access по созданию форм ввода данных. Элементы объекта «форма».

 $33<sub>1</sub>$ Опишите понятие «кнопочная  $\phi$ орма». приведите пример использования кнопочной формы.

34. Возможности, предоставляемые СУБД MS Access по созданию отчетов разного типа. Элементы объекта «отчет».

35. Приемы вычисления нахождения вычисляемых значений при создании запросов в СУБД MS Access.

36. Возможности, предоставляемые СУБД MS Access по составлению запросов разного типа.

37. Опишите процесс определения ключевых полей таблицы и построения схемы данных в СУБД MS Access. Каково назначение и порядок работы мастера «Анализ таблицы».

38. Охарактеризуйте свойства полей таблицы: значение по умолчанию, условие на значение, маска ввода, формат полей. Приведите примеры использования каждого из данных свойств.

39. Опишите возможности использования построителя выражений при создании различных объектов БД.

40. Опишите способы создания таблиц средствами СУБД MS Access. Перечислите и охарактеризуйте типы полей таблицы.

# Тема 4.1 Основные алгоритмические конструкции языка Pascal

- 1. Основная структура программы Pascal.
- 2. Алфавит языка Pascal.
- 3. Понятие переменной. Типы.
- 4. Оператор присваивания. Арифметические выражения.
- 5. Составной оператор.
- 6. Операторы ввода и вывода информации.
- 7. Условный оператор.
- 8. Цикл. Виды Циклов. Цикл «ПОКА».
- 9. Цикл. Виды Циклов. Цикл «ДО».
- 10. Цикл. Виды Циклов. Цикл «с параметром».
- 11. Строковые операции.
- 12. Массивы. Двумерные и многомерные массивы.
- 13. Процедуры и функции.

# **Критерии оценки устных ответов**

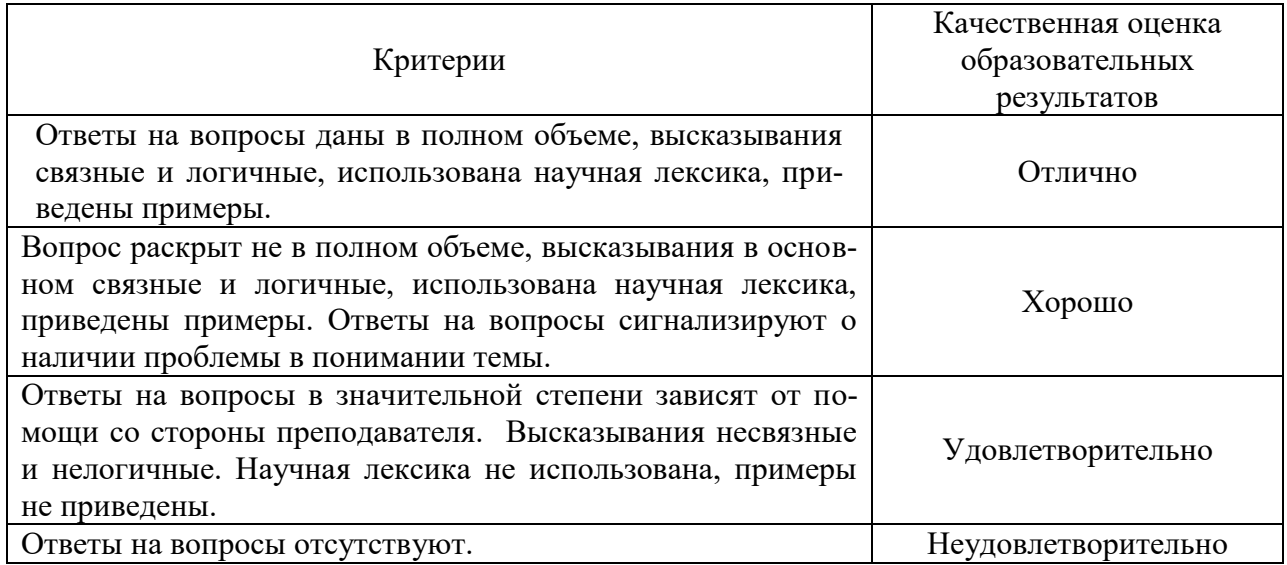

# **3.2 Пример тестовых заданий**

- **1. Операционная система – это:**
	- а) прикладная программа;
	- **б) системная программа;**
	- в) система программирования.

### **2. Драйвер – это:**

- **а) программа для работы с устройствами компьютера;**
- б) устройство компьютера;
- в) прикладная программа.
- **3. Программа, работающая под управлением Windows, называется:**
	- **а) приложение;**
	- б) среда;
	- в) документ.

### **4. Операционную систему с диска загружает в ОЗУ:**

- а) BIOS;
- **б) загрузчик операционной системы;**
- в) драйвер.

### **5. Свойствами Рабочего стола является:**

#### **а) оформление Рабочего стола;**

- б) ярлыки, папки, файлы, расположенные на Рабочем столе;
- в) дата изготовления Рабочего стола.

#### **6. Активизировать или выделить файл или папку можно:**

- а) двойным щелчком мыши;
- б) протаскиванием;
- **в) щелчком.**
- **7. На панели задач находятся:**

### **а) кнопка Пуск и значки свернутых и работающих программ.**

- б) кнопки свернутых программ;
- в) кнопка Пуск.

#### **8. Главное меню открывается:**

- а) щелчком по значку Мой компьютер;
- в) контекстным меню;
- **в) кнопкой пуск.**

### **9. Окно – это:**

- а) рабочая область экрана;
- **б) основное средство общения с Windows**
- в) приложение Windows.

#### **10. Где расположена строка меню окна:**

- **а) сверху;**
- б) слева;
- в) снизу.

#### **11. В окне приложения находится:**

- а) содержимое папки;
- **б) работающая программа;**
- в) файловая структура.

### **12. Диалоговое окно раскрывается:**

### **а) по желанию пользователя или по необходимости приложением;**

- б) тройным щелчком мыши на объекте;
- в) при щелчке на специальном значке.

#### **13. Для изменения размеров окна равномерно по ширине и высоте необходимо:**

- а) потянуть за горизонтальную рамку;
- б) потянуть за вертикальную рамку;
- **в) потянуть за угол.**

#### **14. Рабочий стол – это:**

- а) рабочая область экрана;
- **б) папка;**
- в) активная часть экрана.

#### **15. В главном меню стрелка справа напротив некоторых пунктов:**

- **а) раскрывает подменю;**
- б) сворачивает этот пункт;
- **в) запускает приложение.**

### **16. Чтобы просмотреть содержимое окна, не поместившегося в рабочую область, нужно воспользоваться:**

- **а) полосой прокрутки**;
- б) заголовком;
- в) стройкой меню.

### **17. Завершение работы с компьютером происходит по команде:**

а) Пуск \ Программы \ Завершение работы;

### **б) Пуск \ Завершение работы;**

в) Ctrl + Alt + Delete.

### **18. Диалоговое окно предназначено для:**

- а) просмотра содержимого папки;
- **б) запроса у пользователя некоторых параметров;**
- в) работы приложения.

### **19. Программное обеспечение это...**

- а) совокупность устройств установленных на компьютере;
- б) все программы, которые у вас есть на диске;
- **в) совокупность программ установленных на компьютере.**

### **20. Папка, которая выступает в качестве вершины файловой структуры и олицетворяет собой носитель, на котором сохраняются файлы носит название …**

### **а) корневой;**

- **б)** папки верхнего уровня;
- в) стартовой.

### **21. Основными функциями текстового редактора являются…**

а) автоматическая обработка информации, представленной в текстовых файлах;

#### б) **создание, редактирование, сохранение и печать текстов;**

в) управление ресурсами ПК и процессами, использующими эти ресурсы при создании текста;

г) копирование, перемещение, уничтожение и сортировка фрагментов текста.

#### **22. При нажатии на кнопку с изображением дискеты на панели инструментов происходит…**

- а) **сохранение документа;**
- б) запись документа на дискету;
- в) считывание информации с дискеты;
- г) печать документа.

### **23. Каким способом можно сменить шрифт в некотором фрагменте текстового редактора Word?**

- а) сменить шрифт с помощью панели инструментов;
- б) вызвать команду "сменить шрифт";
- в) пометить нужный фрагмент; вызвать команду "сменить шрифт"; вызвать команду "вставить";
- г) **пометить нужный фрагмент; сменить шрифт с помощью панели инструментов.**

#### **24. При нажатии на кнопку с изображением ножниц на панели инструментов…**

- а) вставляется вырезанный ранее текст;
- б) происходит разрыв страницы;
- в) **удаляется выделенный текст;**
- г) появляется схема документа.

#### **25. Когда можно изменять размеры рисунка в текстовом редакторе Word?**

- а) когда он вставлен;
- б) когда он выбран;
- в) когда он цветной;
- г) **когда он является рабочим.**

### **26. Lexicon, Writer, Word, Блокнот – это…**

- а) графические редакторы;
- б) электронные таблицы;
- в) **текстовые редакторы;**
- г) СУБД.

### **27.Текстовый редактор и электронные таблицы - это…**

### а) **прикладное программное обеспечение;**

- б) сервисные программы;
- в) системное программное обеспечение;
- г) инструментальные программные средства.

#### **28. Каким способом можно копировать фрагмент текста в текстовом редакторе Word?**

- а) пометить нужный фрагмент; вызвать команду "копировать";
- б) **пометить нужный фрагмент; вызвать команду "копировать"; встать в нужное место; вызвать команду "вставить";**
- в) пометить нужный фрагмент; вызвать команду "копировать со вставкой";
- г) пометить нужный фрагмент; вызвать команду "копировать"; вызвать команду "вставить".

#### **29. Текстовый редактор может быть использован для…**

- а) совершения вычислительных операций;
- б) рисования;
- в) **написания сочинения;**
- г) сочинения музыкального произведения.

### **30. Курсор – это…**

- а) **отметка на экране дисплея, указывающая позицию, в которой будет отображен вводимый с клавиатуры символ;**
- б) наименьший элемент изображения на экране;
- в) клавиша на клавиатуре;
- г) устройство ввода текстовой информации.

### **31. Каким способом можно перенести фрагмент текста в текстовом редакторе Word?**

- а) пометить нужный фрагмент; вызвать команду "перенести";
- б) пометить нужный фрагмент; вызвать команду "вырезать"; вызвать команду "вставить";
- в) **пометить нужный фрагмент; вызвать команду "вырезать"; встать в нужное место текста; вызвать команду "вставить";**
- г) пометить нужный фрагмент; вызвать команду "перенести со вставкой".

#### **32. Текстовый редактор – это…**

- а) **программы для ввода, редактирования и форматирования текста;**
- б) программные средства для создания и модификации графических объектов;
- в) программы для хранения и обработки данных, представленных в табличном виде;
- г) программные средства для хранения и обработки больших объемов данных.

#### **33. К каким автофигурам нельзя добавить объем?**

- а) состоящим из нескольких частей;
- б) **плоским;**
- в) большим;
- г) цветным.

**34. Текст, повторяющийся вверху или внизу страницы в текстовом редакторе Word, называется…**

- а) стиль;
- б) шаблон;
- в) логотип;
- г) **колонтитул.**

#### **35. При нажатии на кнопку с изображением изогнутой влево стрелки на панели инструментов…**

#### а) **отменяется последняя команда;**

- б) появляется диалоговое окно для добавления гиперссылки;
- в) происходит разрыв страницы;
- г) повторяется последняя команда.

36. **Следующая последовательность действий: "установить указатель мышки на начало текста; нажать левую кнопку мышки и удерживая ее, передвигать мышку в нужном направлении" в текстовом редакторе Word приведет…**

- а) к перемещению текста;
- б) к копированию текста в буфер;
- в) **к выделению текста;**
- г) к удалению текста.

**37. Кнопка "Непечатаемые символы" текстового редактора позволяет нам увидеть…**

- а) **пробелы между словами;**
- б) невидимые символы;
- в) знаки препинания;
- г) **признак конца абзаца или пустой абзац.**

#### **38. Сколько памяти компьютера займет фраза из 20 символов?**

- а) 20 машинных слов;
- б) 160 байт;
- в) 20 бит;
- г) **20 байт;**

#### **39. В текстовом редакторе Word можно работать с таблицами. Какие операции можно производить с ячейками таблицы?**

- а) скрыть ячейки;
- б) **объединить ячейки;**
- в) **разбить ячейки;**
- г) показать ячейки.

#### **40. Для выхода из текстового редактора используется комбинация клавиш…**

- а) Shift+F4;
- б) **Alt+F4;**
- в) Ctrl+F4;
- г)  $Alt + F10$ .

#### **41. Сетевая операционная система реализует:**

- а) связь компьютеров в единую компьютерную сеть;
- б) **управление ресурсами сети**;
- в) управление протоколами и интерфейсами.

#### **42. Главная функция сервера заключается в:**

- а) передаче информации от пользователя к пользователю;
- б) хранении информации;
- в) **выполнении специфических действий по запросам пользователей.**

#### **43. Что обеспечивает система электронного документооборота?**

- а) перевод документов, созданных рукописным способом, в электронный вид;
- б) **управление документами, созданными в электронном вид**;
- в) автоматизацию деятельности компании.

### **44. Процесс написания программы никогда не включает:**

- а) записи операторов на каком-либо языке программирования;
- б) отладку код;
- в) **изменения физического окружения компьютера.**

#### **45. На физическом уровне сети единицей обмена служит:**

- а) пакет;
- б) байт;
- в) **бит.**

### **46. К обязательным критериям качества программного обеспечения относится:**

- а) **надежность**;
- б) универсальность;
- в) простота применения.

#### **47. Какую структуру образуют папки (каталоги)?**

- а) реляционную;
- б) системную;
- в) **иерархическую.**

### **48. Исходя из признака функциональности различают программное обеспечение следующих видов:**

- а) прикладное, программное, целевое;
- б) **прикладное, системное, инструментальное**;
- в) офисное, системное, управляющее.

#### **49. Файловая система – это:**

- а) **способ организации файлов на диске**;
- б) объем памяти носителя информации;
- в) физическая организация носителя информации.

#### **50. Текстовые данные можно обработать:**

- а) мильтиофисными приложениями;
- б) гипертекстовыми приложениями;
- в) **тестовыми редакторами.**

#### **51. К основным характеристикам процессора не относится:**

а) **объем оперативной памяти**;

- б) тактовая частота;
- в) частота системной шины.

### **52. Расширение файла как правило характеризует:**

- а) **тип информации, содержащейся в файле**;
- б) назначение файла;
- в) объем файла.

### **53. Почтовый ящик абонента электронной почты представляет собой:**

- а) участок оперативной памяти почтового сервера, отведенный конкретному пользователю;
- б) **участок памяти на жестком диске почтового сервера, отведенный конкретному пользователю**;
- в) специальное устройство для передачи и хранения корреспонденции в электронной форме.

### **54. Модем – это устройство, предназначенное для:**

- а) преобразования текстовой и графической информации в аналоговую;
- б) **организации цифровой связи между двумя компьютерами посредством телефонной линии**;
- в) обеспечения выхода в интернет для ЭВМ.

#### **56. Первоначальный смысл слова «компьютер» - это:**

- а) многофункциональный калькулятор;
- б) разновидность кинескопа;
- в) **человек, выполняющий расчеты.**

#### **57. Разрешающей способностью монитора является:**

- а) количество четко передаваемых цветов;
- б) **количество точек (пикселей) изображения в горизонтальном и вертикальном направлениях**;
- в) величина диагонали.

#### **58. Привод гибких дисков – это устройство для:**

- а) связи компьютера и съемного носителя информации;
- б) обработки команд ввода/вывода данных с компьютера на бумагу;
- в) **чтения и/или записи данных с внешнего носителя.**

#### **59. Адресуемость оперативной памяти означает:**

- а) **наличие номера у каждой ячейки оперативной памяти**;
- б) дискретное представление информации в пределах всех блоков оперативной памяти;
- в) свободный доступ к произвольно выбранной ячейке оперативной памяти.

#### **60. Что не характерно для локальной сети?**

- а) высокая скорость передачи сообщений;
- б) **обмен информацией и данными на больших расстояниях**;
- в) наличие связующего звена между абонентами сети.

#### **61. Прикладные программы - это:**

а) **программы, предназначенные для решения конкретных задач;**

б) программы, управляющие работой аппаратных средств и обеспечивающие услугами нас и наши прикладные комплексы;

- в) игры, драйверы и т.д.;
- г) программы, которые хранятся на различного типа съемных носителях.

#### **62. Системные программы - это:**

#### а) **управляют работой аппаратных устройств и обеспечивают услугами нас и наши прикладные комплексы;**

б) управляют работой компьютера с помощью электрических импульсов;

в) игры, драйверы и т.д.;

г) программы, которые хранятся на жёстком диске.

#### **63. Компьютер – это:**

а) устройство для получения и фиксации неподвижных изображений материальных объектов при помощи света;

б) **устройство или система, способная выполнять заданную, чётко определённую последовательность операций. Это чаще всего операции численных расчётов и манипулирования данными, однако сюда относятся и операции ввода-вывода;** в) описание набора устройств ввода-вывода;

г) технологии накопления, обработки и передачи информации с использованием определённых (технических) средств.

#### **64. Модем - это устройство для:**

а) хранения информации;

б) **обработки информации в данный момент времени;**

в) передачи информации по телефонным каналам связи;

г) вывода информации на печать.

#### **65. КЕШ-память – это:**

а) память, в которой обрабатывается одна программа в данный момент времени;

б) память, предназначенная для долговременного хранения информации, независимо от того, работает компьютер или нет;

в) **это сверхоперативная память, в которой хранятся наиболее часто используемые участки оперативной памяти;**

г) память, в которой хранятся системные файлы операционной системы.

#### **66. Внешняя память служит для:**

а) хранения оперативной, часто изменяющейся информации в процессе решения задачи;

б) **долговременного хранения информации независимо от того, работает компьютер или нет;**

в) хранения информации внутри компьютера;

г) обработки информации в данный момент времени.

## **Критерии оценки выполнения тестовых заданий**

85-100% правильных ответов – 5 баллов;

75-84% правильных ответов – 4 балла;

55-74% правильных ответов – 3 балла;

Менее 55% правильных ответов – 2 балла.

# **3.3. Оценка выполненных практических и лабораторных работ, контроль самостоятельной работы**

Практические задания по дисциплине предусматривают решение конкретных ситуационных задач с применением заданной информационной технологии.

Критерии оценивания:

- оценку «отлично» заслуживает студент, показавший глубокое знание материала, умеющий свободно выполнять практические задания, предусмотренные программой, усвоивший основную и дополнительную литературу по программе; умеющий проявить творческие способности.

- оценку «хорошо» заслуживает студент, обнаруживший полное знание изучаемого материала, успешно выполняющий программные задания, усвоивший основную литературу, рекомендованную в программе

- оценку «удовлетворительно» заслуживает студент, обнаруживший знания основного материала в объеме, необходимом для дальнейшей учебы и предстоящей работы по профессии, справляющийся с выполнением заданий, предусмотренных программой, знакомый с основной литературой, рекомендованной программой, но допускающий погрешности в устных ответах и при выполнении практических заданий. Однако, эти недочеты студент может самостоятельно устранить под руководством преподавателя.

- оценка «неудовлетворительно» выставляется студенту, обнаружившему проблемы в знаниях основного учебно-программного материала, допускающему принципиальные ошибки в выполнении заданий, не способному самостоятельно их устранять и продолжать обучение без дополнительных занятий по дисциплине.

# **Примерное практическое задание**

С использованием глобальной сети Интернет подготовить доклад на заданную тему. Подготовленный доклад представить в форматах текстового документа, электронной презентации и веб-документа.

Решить задачи путем построения электронной таблицы. Исходные данные для заполнения таблицы подобрать самостоятельно (не менее 10 строк).

# **Задание 1.**

Торговый агент получает процент от суммы совершенной сделки. Если объем сделки до 3000, то 5%; если объем до 10000, то 2%; если выше 10000, то 1,5%. Введите в ячейку А10 текст «Объем сделки», в ячейку А11 - «Размер вознаграждения». В ячейку В10 введите объем сделки, а в В11 - формулу, вычисляющую размер вознаграждения.

# **Задание 2.**

В доме проживает 10 жильцов. Подсчитать, сколько каждый из них должен платить за электроэнергию и определить суммарную плату для всех жильцов. Известно, что 1 кВт/ч электроэнергии стоит m рублей, а некоторые жильцы имеют 50% скидку при оплате.

# **Задание 3.**

Торговый склад производит уценку хранящейся на складе продукции. Если продукция хранится на складе дольше 10 месяцев, то она уценивается в 2 раза, а если срок хранения превысил 6 месяцев, но не достиг 10 месяцев, то - 1,5 раза. Получить ведомость уценки товара, которая должна включать следующую информацию: наименование товара, срок хранения, цена товара до уценки, цена товара после уценки.

# **Задание 4.**

В сельскохозяйственном кооперативе на сборе урожая помидоров работают 10 сезонных рабочих. Оплата труда производится по количеству собранных овощей. Дневная норма сбора составляет k килограммов. Сбор 1 кг помидоров стоит m рублей. Сбор каждого килограмма сверх нормы оплачивается в 2 раза дороже. Сколько денег в день получит каждый рабочий за собранный урожай?

# **Задание 5.**

Автоматизировать начисление стипендии студентам (группа - 10 человек) по итогам летней сессии. Количество экзаменов - 5, баллы - от 2,5 до 5. Стипендия начисляется в размере МРОТ (600 руб.), если все экзамены сданы с оценкой не ниже 3. При сдаче всех экзаменов с оценками не ниже 4 баллов выплачивается надбавка 20%, не ниже 5 баллов - надбавка 50%.

# **Задание 6.**

Создать документ-анкету с использованием текстового процессора MSWord. Требования к содержанию:

- $\bullet$  ФИО
- $\bullet$  Фото
- Дата рождения
- Место жительства (откуда поступил(а) в университет)
- Школьные достижения
- Баллы ЕГЭ и оценка по информатике в школе
- Результаты последней сессии
- Как я вижу себя после окончания обучения
- Роль ИТ в моей профессии

Требования к оформлению

Не менее 2000 символов (без учета пробелов)

- Наличие наряду с текстовыми фрагментами таблиц, списков, графических объектов
- Применение различных параметров страниц в пределах документа
- Применение специальных символов (неразрывный пробел, мягкий перенос)
- Создание многоуровневых списков
- Нумерация страниц
- Создание нестандартных колонтитулов
- Управление положением фрагментов документа с помощью таблиц и абзацных отступов

# **Задания 7**

- 1. Создать правило автозамены
- 2. Вставить специальные символы в текст
- 3. Создать оглавление по образцу (рис. 1)

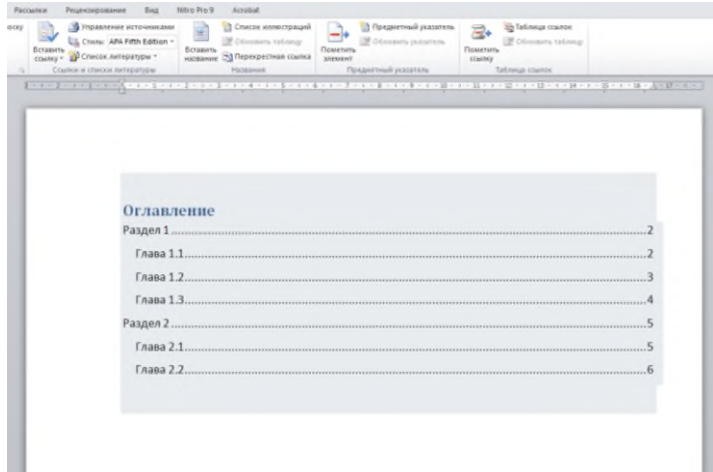

Рис.1

- 4. Создать абзац в документе и изменить его параметры тремя различными способами
- 5. Создать абзац, установить пунктирную рамку толщиной 2 пт и зеленую заливку
- 6. Создать нумерованный список из пяти элементов с номерами 5,6,10,11,12
- 7. Создать многоуровневый список с тремя уровнями
- 8. Создать таблицу заданной структуры всеми возможными способами
- 9. Настроить параметры страницы двумя различными способами
- 10.Создать документ из трех пустых страницы. Для каждой из страниц установить параметры, отличающиеся от других.
- 11.Создать документ из трех страниц. Создать на всех страницах стандартный верхний колонтитул и произвольные (нестандартные) нижние колонтитулы.

**Задание 8.** Создание презентации на основе своей анкеты.

Требования к содержанию:

- Применить шаблоны оформления
- Использовать объекты WordArt
- Настроить гиперссылки и управляющие кнопки
- Настроить анимацию объектов слайдов (текстовых фрагментов, картинок, таблиц целеком, элементов таблиц)
- Настроить анимированную смену слайдов

**Задание 9.** Создание презентации для сопровождения доклада

Получить тему и подготовить доклад (не менее 5000 символов без пробелов). Подготовить презентацию к докладу с использованием всех изученных средств. Подготовить план презентации таким образом, чтобы анимация объектов на слайде была привязана к содержанию доклада.

# Темы докладов:

- 1. Геоинформационные системы.
- 2. Облачные технологии.
- 3. ГИС.
- 4. Информационные процессы.
- 5. Онлайн-технологии в образовании.
- 6. Экспертные системы.
- 7. Информационные технологии в системе современного образования.
- 8. Негативное воздействие компьютера на здоровье человека и способы защиты.
- 9. Мобильные ОС.
- 10. Современное информационное общество.
- 11. Правонарушения в области информационных технологий.
- 12. Электронные денежные системы.
- 13. Основные вопросы информационной безопасности.
- 14. Компьютерные вирусы.
- 15. Беспроводные сети.
- 16. Онлайн офисы.
- 17. Технологии «компьютерного зрения» в производстве.
- 18. Современные мультимедийные технологии.
- 19. Технологии поисковых систем.
- 20. Сервисы совместной работы.
- 21. Сетевые угрозы информационной безопасности.
- 22. Киберспорт.
- 23. Киберпреступность.
- 24. Хакерские группировки.
- 25. Суперкомпьютеры.
- 26. Материнские платы.

27. Процессоры.

28. Средства и технологии работы с графикой.

29. Программные и аппаратные средства в различных видах профессиональной деятельности.

30. Информационные технологии в управлении.

31. Базы данных и их роль в работе современных предприятий и корпораций.

32. Анонимные сети. Технология VPN.

- 33. Электронная коммерция.
- 34. Наиболее перспективные онлайн сервисы и технологии.
- 35. Государственное регулирование в области информационных технологий в России.
- 36. Информационные технологии в государственном управлении.

37. Искусственный интеллект: современный уровень и перспективы развития.

- 38. Многообразие операционных систем.
- 39. Экономические информационные системы.
- 40. Носители данных.
- 41. Компьютерное моделирование.
- 42. Корпоративные информационные системы.
- 43. Имитационное моделирование.
- 44. Электронное правительство.
- 45. Профессии в ИТ.
- 46. Наиболее успешные IT-компании и корпорации.
- 47. Информационные процессы в неживой природе.
- 48. Кодирование и шифрование информации.
- 49. Известнейшие алгоритмы в истории математики.
- 50.Проблемы защиты информации в Internet.

# **Оценка за семестр**

Семестровая оценка определяется как округленное до целого числа среднее арифметическое оценок текущего контроля, полученных в течение семестра.

# **4. Контрольно-оценочные материалы для промежуточной аттестации**

Учебным планом по дисциплине Информатика предусмотрена промежуточная аттестация в форме дифференцированного зачета.

# **Вопросы дифференцированного зачета по дисциплине Информатика**

- 1. Информатика наука об информации и способах ее обработки.
- 2. Общие свойства информации.
- 3. Хранение и обработка данных.
- 4. Кодирование числовой информации. Системы счисления: основные термины, формулы и определения.
- 5. Принцип кодирования текстовой информации. Виды кодировок.
- 6. Кодирование изображений. Принцип кодирования цвета.
- 7. Перечислите и охарактеризуйте поколения цифровых ЭВМ.
- 8. Назовите и охарактеризуйте принципы фон Неймана.
- 9. Архитектура фон Неймана, назначение устройств.
- 10. Архитектуры ЭВМ и их особенности.
- 11. Понятие раздела документа Word и области его применения.
- 12. Работа с базами данных в MS Excel.
- 13. Материнская плата определение, функции. Форм-фактор МП. Схема.
- 14. Чипсет понятие, назначение, состав. Схема.
- 15. Центральный процессор понятие, структура, описание основных элементов.
- 16. Характеристики центрального процессора.
- 17. Логические элементы определение, основные виды.
- 18. Структура и формат машинных команд.
- 19. Цикл выполнения машинной команды.
- 20. Подсистема памяти: понятие, классификация, взаимосвязь.
- 21. Оперативная память.
- 22. Жесткий диск, SSD и оптические носители данных.
- 23. Шины.
- 24. База данных, предметная область, модель данных.
- 25. Информационная технология и информационная система.
- 26.Этапы развития информационных технологий.
- 27. Глобальная, базовая и конкретная информационные технологии.
- 28. Новая информационная технология.
- 29. Обобщенная схема информационного процесса.
- 30. Модели базовых информационных процессов. Сбор и регистрация информации.
- 31. Модели базовых информационных процессов. Передача информации
- 32. Модели базовых информационных процессов. Хранение и накопление информации.
- 33. Глобальная сеть Интернет.
- 34. Компьютерная программа.
- 35. Программное обеспечение.
- 36. Классификация ПО. Взаимосвязь различных уровней ПО.
- 37. Системное ПО.
- 38. Прикладное ПО.
- 39. Экспертные системы.
- 40. Сервисные программы.
- 41. Операционная система понятие.
- 42. Вычислительные ресурсы.
- 43. Вычислительные процессы.

44. Основные понятия, функции и элементы ОС.

45. Файловые системы.

46. Компьютерная сеть – понятие и способы классификации.

47. Линии и каналы связи.

48. Сетевое оборудование.

49. Оператор присваивания. Арифметические выражения.

50. Операторы ввода и вывода информации.

# Критерии оценивания

Оценивание дифференцированного зачета производится по каждому вопросу. Ответы на теоретические вопросы оцениваются следующим обра-30M:

Правильный, полный ответ, содержит необходимые пояснения - 5 баллов;

Правильный, не полный ответ, содержит необходимые пояснения - 4 балла:

Не точный, не полный ответ- 3 балла;

Неверный ответ/отсутствие ответа - 2 балла.

Итоговая оценка по дифференцированному зачету определяется как округленное до целого числа среднее арифметическое баллов семестровой оценки (текущего контроля) и баллов по каждому вопросу.

## 5. Задания открытого и закрытого типа для проверки остаточных знаний Задания закрытого типа:

# 1. Установите соответствие:

- 1 Word  $A_{1}$ Текстовый процессор
- 2. Access Б. Табличный процессор
- 3. Excel  $B.$ Система управления базами данных

Правильный ответ: 1-А, 2-В, 3-Б.

# 2. Microsoft Excel предназначен для (выбор одного варианта ответа):

- 1. Ведения ежедневника, организации рабочего времени.
- 2. Проведения презентации, подготовка раздаточного материала.
- 3. Создание отчета, договора, письма.
- 4. Проведения расчетов, анализа, работы с таблицами.

Правильный ответ: 4.

## 3. Расставьте в правильной последовательности элементы формулы для вычисления суммы в диапазоне А1:А12:

- a)
- $\left($  $b)$ **CYMM**

 $\equiv$  $c)$ 

 $\mathbf{d}$  $\rightarrow$ e)  $A1: A12$ 

Правильный ответ: c, b, a, e, d

### 4. Что считает формула = CУММ(А:А)? (выбор одного варианта ответа)

- 1. Количество ячеек в столбие А.
- 2. Количество строк в столбце А.
- 3. Сумму всех числовых значений в столбце А.

Правильный ответ: 3.

### 5. Что из перечисленного является объектами базы данных Access? (выбор нескольких вариантов ответа)

- 1. Ведомости.
- 2. Таблины.
- 3. Формулы.
- 4. Отчёты.
- 5. Запросы.

Правильный ответ: 2, 4, 5.

#### Задания открытого типа:

1. Дополните фразу:

- это поименованная область на диске или другом носителе информации.

Правильный ответ: Файл.

2. Дополните фразу:

\_ конкретной операционной системы - это программа, предназначенная для работы под управлением данной системы.

Правильный ответ: Приложение.

3. Дополните фразу:

\_\_ - программа, осуществляющая объединение нескольких файлов в один архив или серию архивов, для удобства переноса или хранения, а также распаковку архивов.

Правильный ответ: Архиватор.

4. Дополните фразу:

файл представляет собой набор из одного или нескольких файлов, помещенных в сжатом виде в единый файл, из которого их можно при необходимости извлечь в первоначальном виде.

Правильный ответ: Архивный.

5. Дополните фразу:

в Excel — инструмент, с помошью которого информацию из таблицы организовывают в необходимом порядке. Данные можно сортировать по алфавиту, по возрастанию и убыванию чисел или по любым пользовательским критериям.

Правильный ответ: Сортировка.

6. Дополните фразу:

в Excel - инструмент, с помощью которого из большого объёма информации выбирают и показывают только нужную в данный момент. После фильтрации в таблице отображаются данные, которые соответствуют условиям пользователя.

Правильный ответ: Фильтр.

7. Дополните фразу:

Действия, строгое исполнение которых приводит к решению поставленной задачи за конечное число шагов называется \_\_\_\_\_\_\_\_\_\_\_\_\_.

Правильный ответ: Алгоритм.

8. Дополните фразу: При физическом соединении двух или более компьютеров образуется компьютерная

Правильный ответ: Сеть.

9. Дополните фразу:

Облачное \_\_\_\_\_\_\_\_\_\_ - это онлайн хранилище в Интернете. Данные доступны в любое время, в любом месте и на любом устройстве.

Правильный ответ: Хранилище.

10. Дана таблица. Укажите результат выполнения формулы = CУММ(В2:В5).

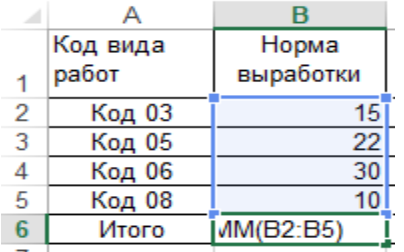

Правильный ответ: 77.

#### 11. Дополните фразу:

-ресурсы - информация, расположенная во всемирной компьютерной сети и представляющая собой информационные объекты, существующие в виде логически завершенных записей или файлов.

Правильный ответ: Интернет.

#### 12. Лополните фразу:

Информационно-поисковая система - это система, обеспечивающая и отбор необходимых данных в специальной базе на основе информационно-поискового языка и соответствующих правил поиска.

Правильный ответ: Поиск.

#### 13. Дополните фразу:

Для достоверного заверения электронного документа используют одну из операций криптографии - цифровую \_\_\_\_\_\_\_\_\_\_\_\_\_\_\_\_\_\_\_\_ подпись.

Правильный ответ: Электронную.

#### 14. Дополните фразу:

\_ - структурный элемент таблицы Excel, имеющий буквенно-числовое обозначение.

Правильный ответ: Ячейка.

#### 15. Дополните фразу:

Структурные элементы таблицы Excel, нумерующиеся числами, называются

Правильный ответ: строки.

#### Вопросы и ответы зачета по информатике

#### Информатика – наука об информации и способах ее обработки. 1.

Ответ: Информатика – наука об информации и способах ее обработки с помощью информационно-вычислительных средств.

К объектам, изучаемым информатикой, относится, прежде всего, информация, которая является общенаучным и социальным понятием. Поскольку информация сопровождает любое проявление реальности, то можно сказать, что сфера применения информатики безгранична. По сути, это вся окружающая нас действительность.

Информация (от лат. informatio – осведомление, разъяснение, изложение) – сведения, передаваемые людьми устным, письменным или другим способом (с помощью условных сигналов, технических средств и т. д.).

#### $2.$ Общие свойства информации.

Ответ: Принято различать прагматические, атрибутивные и динамические свойства информации.

Прагматические свойства информации, которые проявляются в процессе использования и характеризуют отношение информации к потребителю, выражаются в объективности, достоверности, адекватности полноте, доступности, точности, актуальности, релевантности, репрезентативности, эргономичности и полезности информации.

Атрибутивные свойства информации объединяют характеристики, без которых она не может существовать:

1. Неотрывность от источника информации.

2. Неотрывность от физического носителя.

3. Непрерывность информации.

4. Дискретность информации.

5. Относительность информации.

Динамические свойства отражают процессы изменения информации во времени:

1. Рост информации

2. Старение информации

#### 3. Измерение количества информации.

Ответ: Для измерения количества информации используют в основном два подхо-

да:

 $1<sub>1</sub>$ Символьный (алфавитный) подход основан на делении информационного блока на простые информационные элементы с последующим подсчетом числа этих элементов. В случае текстового блока простым информационным элементом выбирают символ и для каждого символа отводят 1 байт памяти. Количество информации в символьном подходе измеряют простым подсчетом числа символов и выражают в количестве байт.

Байт - основная единица измерения количества информации, в компьютерах байт представляется совокупностью 8 бит.

Бит - наименьшая единица измерения количества информации, которая может принимать только два возможных значения: ноль или единица, «нет» или «да».

Содержательный (вероятностный) подход учитывает содержание информации, а точнее вероятность реализации события. При этом более информативным считается то событие, которое менее вероятно, т. е. менее всего ожидалось.

#### $\mathbf{4}_{\cdot}$ Хранение и обработка данных.

Ответ: На практике для измерения количества информации чаще используется символьный подход, в котором наименьшей единицей измерения является байт. Для хранения данных группа байтов выстраивается по тематическому признаку и в совокупности образует файл.

Файл — это совокупность некоторого числа байтов, которая имеет уникальное собственное имя. Обычно в отдельном файле хранят данные одного типа. Файл выступает в виде единицы хранения данных, которая подвергается операциям обработки и преобразования.

Имя файла складывается из имени, которое присваивает пользователь, и расширения файла.

Расширение файла - последовательность символов, отделяемая от имени последней точкой и предназначенная для идентификации типа файла. Конвертация файла – преобразование с видоизменением данных, предназначенное для перехода к другим условиям обработки.

Сведения о разных файлах собираются в файловой структуре.

## 5. Компьютер как инструмент обработки информации Ответ:

Компьютер - это техническое средство преобразования информации, в основу работы которого заложены те же принципы обработки электрических сигналов, что и в любом электронном устройстве:

- входная информация, представленная различными физическими процессами, как электрической, так и неэлектрической природы (буквами, цифрами, звуковыми сигналами и т.д.), преобразуется в электрический сигнал;

- сигналы обрабатываются в блоке обработки:

- с помощью преобразователя выходных сигналов обработанные сигналы преобразуются в неэлектрические сигналы (изображения на экране).

Назначение компьютера - обработка различного рода информации и представление ее в удобном для человека виде.

### 6.Базовая конфигурация персонального компьютера.

Ответ: Под конфигурацией компьютера понимаются особенности  $er$ конструкции, включая набор и характеристики основных составных частей и вспомогательных (периферийных) средств, а также организация связей между частями.

Конфигурация персонального компьютера - это определенный набор аппаратных и программных средств ПК, которые выбираются исходя из основных характеристик средств и их предназначения.

Различают аппаратную и программную конфигурацию.

Среди возможных схемных решений выделяется широко распространенная базовая конфигурация компьютера.

Базовая аппаратная конфигурация персонального компьютера – это минимальный комплект аппаратных средств, необходимых и достаточных для работы с компьютером.

В состав аппаратной базовой конфигурации входят четыре устройства: системный блок, монитор, клавиатура и манипулятор мышь.

#### 7. Системный блок персонального компьютера.

Ответ: Самый главный блок компьютера - системный. Это и есть компьютер, его наиважнейшая составляющая. В системном блоке размещены основные устройства приема, передачи, обработки и хранения данных, к нему подключены все устройства компьютера, включая монитор, клавиатуру, мышь.

Физически системный блок представляет собой корпус, наполненный модулями аппаратного обеспечения и оснащенный разъемами для подключения внешних (периферийных) устройств.

В состав системного блока входят:

- материнская плата, с установленными на ней процессором и внутренней памятью, а также с набором элементов, необходимых для функционирования всего вычислительного комплекса;

- дисковод жесткого диска (винчестер) - устройство внешней памяти на магнитном (HDD - harddiskdrive) или твердотельном (SDD - solidstatedrive) носителе;

- контроллеры – электронные блоки, обеспечивающие связь периферийных устройств с материнской платой;

- адаптеры - устройства, обеспечивающее согласование параметров входных и выходных сигналов;

- блок питания и органы управления (выключатели, кнопки, индикаторы питания и режимов работы).

#### 8. Материнская плата – определение, функции.

Ответ: Основная печатная плата, установленная в системном блоке, называется материнской.

В своем составе материнская плата имеет:

- центральный процессор - основная микросхема, предназначенная для выполнения программного кода и управления работой всех устройств компьютера;

- микропроцессорный комплект (чипсет) – набор микросхем, выступающий в роли связующего элемента (моста), обеспечивающего взаимодействие процессора с различными устройствами памяти, устройствами ввода-вывода, контроллерами и др.;

- оперативную память - комплект микросхем, предназначенных для временного хранения данных:

- постоянное запоминающее устройство (ПЗУ) - микросхему для длительного хранения данных;

- системную шину - многоканальный проводник, который используется для обмена сигналами между внутренними компонентами компьютера, в том числе, для передачи адресов ячеек оперативной памяти, для копирования данных из оперативной памяти в регистры процессора, для трансляции команд из оперативной памяти в процессор;

- разъемы (слоты), обеспечивающие подсоединение устройств к материнской пла-

Te.

#### 9. Центральный процессор – понятие, структура, описание основных элемен-TOB.

Ответ: Центральный процессор - это основной рабочий компонент компьютера, который выполняет арифметические и логические операции, заданные программой, управляет вычислительным процессом и координирует работу всех устройств компьютеpa.

Процессор работает в команде с другими компонентами компьютера: памятью, видеокартой и периферийными устройствами. Выполняет вычисления и общается с другими компонентами процессор на языке бинарного кода: нулей и единиц.

Основными параметрами, характеризующими вычислительные возможности пронессора, являются:

- тактовая частота – определяет количество элементарных операций (тактов), выполняемых процессором за единицу времени;

- разрядность - показывает количество бит данных, которые может принять и обработать процессор за один такт;

- коэффициент внутреннего умножения тактовой частоты - показатель различия тактовой частоты материнской платы и процессора;

- объем кэш-памяти - объем сверхоперативной буферной памяти, расположенной в процессоре и используемой для ускоренного ввода данных в процессор;

- система команд - совокупность команд, которые может выполнить данный про-IIeccop:

- количество транзисторов - параметр, отражающий функциональные возможности микросхемы.

#### 10. Внутренняя и внешняя память компьютера.

Ответ: Внутренняя память компьютера находится внутри системного блока компьютера и предназначена для хранения программ и данных в процессе работы ЭВМ. Внутренняя память компьютера - это место хранения данных, с которыми он работает в данный момент времени и включает все виды запоминающих устройств, расположенных на материнской плате.

В состав внутренней памяти входят следующие устройства:

1. Оперативная память.

2. Кэш-память.

3. Постоянная память или постоянное запоминающее устройство (ПЗУ).

4. Видеопамять.

Внешняя память компьютера - это предназначенные для долговременного хранения информации физические устройства, расположенные вне материнской платы.

Целостность содержимого внешней памяти не зависит от того, включен или выключен компьютер. В отличие от оперативной памяти, внешняя память не имеет непосредственной связи с процессором.

Во внешней памяти различные файлы (программы, данные и т.д.) могут храниться годами. Устройства, обеспечивающие запись/считывание данных, называются накопителями, а сами данные хранятся в структуре накопителя, которая называется носителем.

#### 11. Состав программного обеспечения

Ответ: Для функционирования компьютера используется комплекс программного обеспечения (ПО), который делится на три крупные категории: системное ПО, прикладное ПО, системы программирования.

Каждая категория программного обеспечения предназначена для выполнения специализированного набора функций.

1. Системное программное обеспечение включает комплекс программ, необходимый для создания операционной среды функционирования других программ, обеспечения безопасной и надежной работы компьютера, проведения диагностики и профилактики аппаратуры и др.

2. Прикладное программное обеспечение включает множество программных продуктов, каждый из которых предназначен для выполнения конкретных работ кругом пользователей, объединенных по профессиональному признаку или по интересам.

3. Системы программирования или инструментальные системы объединяют все средства, необходимые для производства программ и формирования их в машинном коде. Программные пролукты, которые относятся к категории системного ПО, ориентированы на квалифицированных компьютерных пользователей.

#### 12. Описание и назначение операционной системы.

Ответ: Операционная система (ОС) устанавливается на внешнем носителе компьютера, при включении загружается в оперативную память и выполняет огромный незаметный для пользователя объем работы.

Операционная система - комплекс взаимосвязанных программ, предназначенных для тестирования и управления ресурсами компьютера, а также для организации процесса взаимодействия пользователя с программным и аппаратным обеспечением (организации пользовательского интерфейса).

Операционная система обеспечивает удобную организацию вычислительного процесса и надежное функционирование систем автоматизированной обработки данных. Система отвечает также за рациональное использование вычислительных ресурсов и поддерживает при этом комфортную работу пользователя. ОС взаимодействует с пользователем в диалоговом режиме. Диалоговый режим основан на исполнении команд, которые подает пользователь. Операционная система способна отреагировать на команду пользователя, прервать выполнение текущей команды и переключиться на другой режим работы. Динамичное переключение между режимами обеспечивает гибкий порядок работы.

#### 13. Топология компьютерных сетей.

Ответ: Компьютерная сеть - это совокупность соединенных между собой вычислительных машин, компьютеров, мобильных и периферийных устройств, обеспечивающих передачу и прием данных с использованием специального коммуникационного оборудования и программного обеспечения.

Каждая компьютерная сеть делится на составляющие, которые называются компонентами или слоями компьютерной сети:

- аппаратная компонента включает все типы компьютеров и вычислительных устройств, входящих в состав сети;

- коммуникационное оборудование складывается из совокупности кабельных систем и сетевых компьютеров, участвующих в процессе передачи данных;

- сетевая операционная система является программной платформой сети, которая управляет процессом передачи и поддерживает функционирование сети;

- сетевые приложения включают программные средства (сетевые базы данных, почтовые системы) и аппаратные средства (сетевой принтер, накопитель данных).

В зависимости от способа подключения и способа передачи данных сети бывают однорангового и иерархического типа.

#### 14. Классификация компьютерных сетей.

**Ответ:** Существуют различные системы *классификации компьютерных сетей*. В классификации по принципу территориального размещения выделяют следующие категории.

1. *Локальные сети*. Объединяют компьютеры, расположенные в пределах здания или некоторой ограниченной территории (обычно в радиусе 1–2 км) и соединенные между собой кабелями (чаще всего витой парой).

2. *Городские сети.* Охватывают группу зданий, реализуются обычно на оптоволоконных кабелях. Эти сети предназначены для обслуживания территорий крупного города.

3. *Глобальные сети.* Охватывают значительные по величине территории или регионы земного шара, используют разнообразные каналы связи, включая спутниковые.

#### **15.Защита компьютерных данных. Компьютерный вирус.**

**Ответ:** Компьютерная безопасность включает меры, принимаемые для защиты вычислительных устройств, в том числе компьютеров и смартфонов, а также локальных и глобальных компьютерных сетей. Угрозы безопасности чаще всего реализуют с помощью компьютерных вирусов.

*Компьютерный вирус* – это специально написанная вредоносная программа, которая способна самостоятельно распространяться, многократно копироваться, производить свои дубликаты и изменять компьютерные данные или программы, к которым имеется доступ. Дубликаты не всегда совпадают с оригиналом, копии и дубликаты вируса могут сохранять способность к дальнейшему распространению.

Основные каналы распространения вирусов – это электронная почта и сайты сети Интернет. Источником заражения могут быть также непроверенные флешносители. Основные объекты для внедрения вирусов – операционные системы или прикладные программы и файлы. Одной из главных причин заражения компьютеров вирусами является отсутствие в операционных системах эффективных средств защиты данных от несанкционированного доступа.

#### **16. Глобальная сеть Интернет**

**Ответ:** Интернет относится к глобальным компьютерным сетям. В топологии глобальной сети основной элементарной единицей является локальная сеть, поэтому Интернет иногда называют сетью сетей или Всемирной паутиной.

С понятием «Интернет» тесно связано английское слово web – сеть, сплетение, паутина, от которого происходит сетевая терминология: веб-дизайн, веб-сайт, вебкамера.

*Интернет* – всемирная компьютерная сеть, состоящая из разнообразных компьютерных сетей, объединенных стандартными соглашениями о способах обмена информацией (протоколами) и единой системой адресации.

Одна из основных особенностей глобальной сети – единые правила передачи и приема данных или единый сетевой протокол, который обеспечивает подключение к сети разнотипных компьютеров, работающих под управлением разных операционных систем.

#### **17. Текстовые редакторы и процессоры.**

**Ответ:** Множество прикладных программ можно разделить на две крупные категории – *общего и специального назначения*. В рамках каждой категории программы классифицируются по видам деятельности.

В категории *общего назначения* представлены основные программы, которые находят самое широкое применение и установлены практически на каждом компьютере. В каждой из программ общего назначения предусмотрены широкие возможности для работы специалистов различных направлений. Лидером по распространению этих программ являются редакторы текстов.

Текстовые редакторы позволяют создавать, сохранять, редактировать, оформлять и выводить на печать текстовые документы. Типичный пример — редактор Блокнот (в OC Windows).

Вслед за простыми текстовыми редакторами появились программы, которые предназначались для создания и внешнего оформления (форматирования) текста. Более совершенные программы назвали текстовыми процессорами.

Со временем общее число используемых текстовых редакторов значительно выросло иразделилось на группы в зависимости от сложности текста. По типу обрабатываемого объекта принято деление на простые редакторы, редакторы форматированных текстов и научные редакторы.

#### 18. Основные понятия баз ланных.

Ответ: Для успешного функционирования различных организаций требуется наличие развитой информационной системы, которая реализует автоматизированный сбор, обработку и манипулирование данными.

Современной формой информационных систем являются банки данных, включающие в свой состав следующие составляющие:

- $\checkmark$ вычислительную систему;
- $\checkmark$ систему управления базами данных (СУБД);
- $\checkmark$ одну или несколько баз данных (БД);
- $\checkmark$ набор прикладных программ (приложений БД).

База данных обеспечивает хранение информации, а также удобный и быстрый доступ к данным. Она представляет собой совокупность данных различного характера, организованных по определенным правилам.

В узком смысле база данных - это организованная структура, предназначенная для хранения информации.

В широком смысле база данных — организованная в соответствии с определёнными правилами и поддерживаемая в памяти компьютера совокупность данных, характеризующая актуальное состояние некоторой предметной области и используемая для удовлетворения информационных потребностей пользователей.

#### 19. Понятие и свойства алгоритмов.

Ответ: Алгоритмы могут описывать процессы преобразования самых разных объектов. Широкое распространение получили вычислительные алгоритмы, которые описывают преобразование числовых данных.

Алгоритм - это строго детерминированная последовательность действий, описывающая процесс преобразования объекта из начального состояния в конечное, записанная с помощью понятных исполнителю команд.

Свойства алгоритма - это набор свойств, отличающих алгоритм от любых предписаний иобеспечивающих его автоматическое исполнение. Алгоритм обладает следующим набором основных свойств: дискретностью, массовостью, формальностью, результативностью, определенностью.

Процесс разработки алгоритма называется алгоритмизацией и требует четкого и полного понимания задачи.

#### 20. Классы алгоритмов.

Ответ: Вычислительные алгоритмы, работающие со сравнительно простыми видами данных, такими как числа и матрицы, хотя сам процесс вычисления может быть долгим и сложным.

Информационные алгоритмы, представляющие собой набор сравнительно простых процедур, работающих с большими объемами информации (алгоритмы баз данных).

*Управляющие алгоритмы*, генерирующие различные управляющие воздействия на основе данных, полученных от внешних процессов, которыми алгоритмы управляют.

По типу передачи управления алгоритмы бывают: основные (главные выполняемые программы) и вспомогательные (подпрограммы).

Для того чтобы процессор мог выполнять программу, эта программа и данные, с которыми она работает, должны быть загружены в оперативную память. Необходимо, чтобы в оперативной памяти находилась программа – переводчик (*транслятор*), автоматически переводящая программу с языка программирования на машинный язык. Трансляторы языков программирования бывают двух типов: *интерпретаторы* и *компиляторы*.